#### **UỶ BAN NHÂN DÂN TỈNH LAI CHÂU**

 $S\acute{o}$ : 2530 /UBND-VX V/v ứng dụng công nghệ để triển khai chiến dịch tiêm vắc xin phòng COVID-19

### **CỘNG HOÀ XÃ HỘI CHỦ NGHĨA VIỆT NAM Độc lập - Tự do - Hạnh phúc**

 *Lai Châu, ngày tháng 8 năm 2021* 2530 *<sup>18</sup>*

**ELECTION AND REPORT** 

Kính gửi:

- Các sở, ban, ngành, đoàn thể tỉnh; - Ủy ban nhân dân các huyện, thành phố.

Thực hiện các văn bản của Bộ Y tế: Quyết định số 3355/QĐ-BYT ngày 08/7/2021 về việc ban hành Kế hoạch triển khai chiến dịch tiêm vắc xin phòng COVID-19 năm 2021-2022; Kế hoạch số 1063/KH-BYT ngày 16/7/2021 về Truyền thông Chiến dịch tiêm vắc xin phòng COVID-19 năm 2021 - 2022; Công văn số 5798/BYT-DP ngày 20/7/2021 về tổ chức tiêm chủng trong tình hình hình dịch bệnh COVID-19; các Công văn của Bộ Thông tin và Truyền thông số 2760/BTTTT-THH ngày 23/7/2021 về việc ban hành văn bản hướng dẫn ứng dụng công nghệ để triển khai chiến dịch tiêm chủng vắc xin phòng COVID-19 tại các địa phương; số 2790/BTTTT-THH ngày 24/7/2021 về việc triển khai thống nhất các nền tảng công nghệ trong phòng, chống dịch COVID-19 trên toàn quốc. Nhằm triển khai đồng bộ, hiệu quả nền tảng quản lý tiêm chủng COVID-19, phục vụ công tác đăng ký, quản lý tiêm chủng vắc-xin, UBND tỉnh yêu cầu các sở, ban, ngành, địa phương, cơ quan, đơn vị trên địa bàn tỉnh triển khai ứng dụng "Sổ Sức khỏe điện tử" trên điện thoại di động và các thiết bị thông minh trong phòng bệnh dịch COVID-19, cụ thể như sau:

1. Các sở, ban, ngành, đoàn thể tỉnh, các cơ quan, đơn vị trên địa bàn tỉnh theo chức năng, nhiệm vụ chỉ đạo triển khai thực hiện cài đặt ứng dụng và khai báo y tế điện tử đến các doanh nghiệp, cơ sở kinh doanh, dịch vụ, các trung tâm thương mại, chợ, bến xe…theo lĩnh vực quản lý; triển khai đến toàn bộ cán bộ, công chức, viên chức, người lao động, đồng thời tuyên truyền, hướng dẫn cho người nhà về lợi ích của ứng dụng "Sổ sức khỏe điện tử", cách cài đặt và sử dụng trên điện thoại di động thông minh hoặc các thiết bị thông minh khác.

2. Sở Y tế chỉ đạo CDC phối hợp với Sở Thông tin và Truyền thông, Viettel Lai Châu tập huấn, hướng dẫn cho Trung tâm y tế, các cơ sở tiêm chủng để triển khai cho các cá nhân tham gia sử dụng nền tảng quản lý tiêm chủng COVID-19.

Chỉ đạo phổ biến đến tất cả các cơ sở khám, chữa bệnh trên toàn tỉnh hướng dẫn cho bệnh nhân, người nhà bệnh nhân khi đến khám chữa bệnh thực hiện cài đặt ứng dụng "Sổ sức khỏe điện tử" và thực hiện khai báo y tế điện tử trên thiết bị tương thích.

3. Sở Giáo dục và Đào tạo chỉ đạo tuyên truyền, phổ biến đến tất cả các cơ sở giáo dục, đào tạo trên địa bàn tỉnh, vận động giáo viên, học sinh, sinh viên cài đặt ứng dụng "Sổ sức khỏe điện tử" cho mình và người thân.

4**.** Tỉnh Đoàn Lai Châu phát động, triển khai phong trào cài đặt ứng dụng "Sổ sức khỏe điện tử" trong toàn bộ đoàn viên, thanh niên và hỗ trợ người dân cài đặt. Phối hợp với Sở Y tế, CDC hỗ trợ các điểm tiêm chủng nhập liệu, hướng dẫn cài đặt ứng dụng "Sổ sức khỏe điện tử".

5. Sở Thông tin và Truyền thông, Đài Phát thanh - Truyền hình tỉnh, Báo Lai Châu, Cổng thông tin điện tử tỉnh chỉ đạo tăng cường thông tin truyền thông để người dân ủng hộ công tác tiêm chủng vắc xin phòng COVID-19 theo tinh thần "Tiêm vắc xin phòng COVID-19 là quyền lợi đối với cá nhân, là trách nhiệm đối với cộng đồng"; vận động người dân đi tiêm chủng khi đến lượt; vận động người dân sử dụng ứng dụng "Sổ sức khỏe điện tử" để quản lý hoạt động tiêm chủng cá nhân và khai báo y tế, cập nhật phản ứng sau tiêm và làm cơ sở triển khai hộ chiếu vắc xin sau này.

6. UBND các huyện, thành phố chỉ đạo, vận động, hướng dẫn cài đặt ứng dụng "Sổ sức khỏe điện tử" đến các hộ dân trên địa bàn quản lý; tuyên truyền thường xuyên thông qua hệ thông tin đại chúng; dán poster tại khu vực bộ phận một cửa, nhà sinh hoạt văn hóa, các điểm công cộng trên địa bàn quản lý. Triển khai đến các cơ sở kinh doanh, nhà hàng, khách sạn, cơ sở lưu trú… để cài đặt ứng dụng cho nhân viên và giới thiệu khách hàng cài đặt khi sử dụng dịch vụ, khi ra vào trụ sở, các địa điểm trên địa bàn.

#### (*Có nội dung hướng dẫn cài đặt gửi kèm theo*).

Căn cứ nội dung Công văn này, Chủ tịch UBND tỉnh yêu cầu các sở, ban, ngành, địa phương, cơ quan, đơn vị trên địa bàn tỉnh tổ chức triển khai thực hiện./.

#### *Nơi nhận:*

- Như trên;
- TT: Tỉnh ủy, HĐND tỉnh; (b/c)
- UBND tỉnh: U;
- Thành viên BCĐ Covid-19 tỉnh;
- CDC tỉnh;
- Viettel LC, VNPT LC;
- VPUBND: V, C, CB, HC;
- Lưu: VT, VX1.

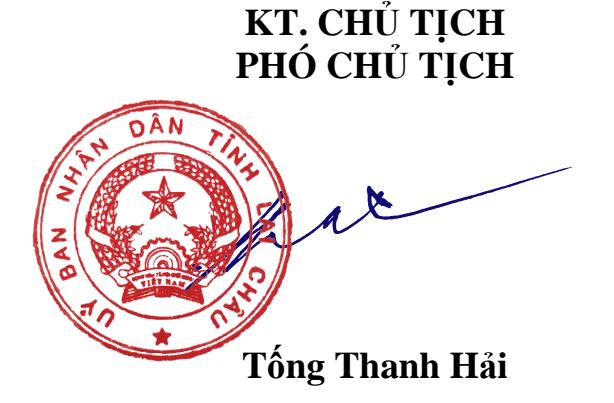

# **HƯỚNG DẪN ĐĂNG KÝ VÀ SỬ DỤNG ỨNG DỤNG SỔ SỨC KHỔE ĐIỆN TỬ**<br>(Kèm theo Công văn số: /UBND-VX, ngày /8/2021 của UBND tỉnh Lai Châi

*(Kèm theo Công văn số: /UBND-VX, ngày /8/2021 của UBND tỉnh Lai Châu)*

#### **I. Cách cài đặt ứng dụng Sổ sức khỏe điện tử trên Android, iOS** *1. Hướng dẫn nhanh*

Đầu tiên bạn hãy vào **CH Play hay App Store** > Tìm kiếm ứng dụng **Sổ sức khỏe điện tử** > Nhấn **Cài đặt** để tải về.

2. Hướng dẫn chi tiết

**Bước 1:** Đầu tiên bạn hãy vào **CH Play hay App Store**.

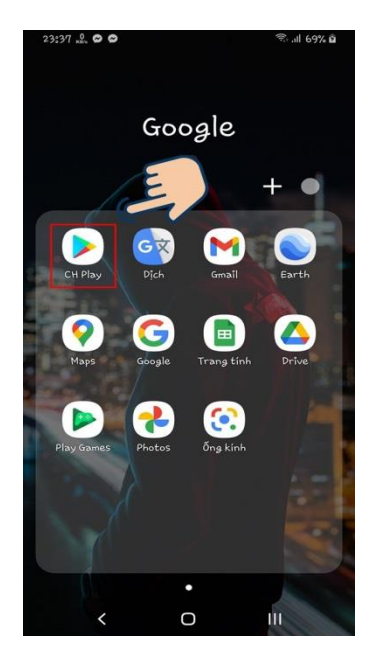

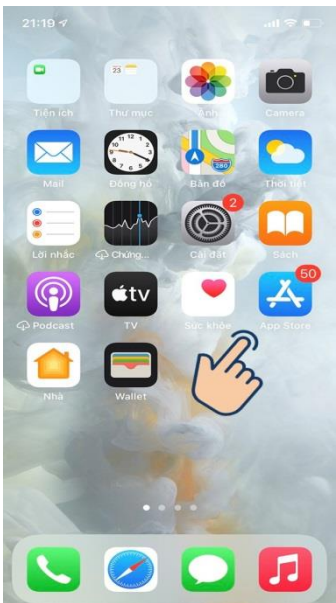

**Bước 2:** Sau đó tìm kiếm ứng dụng **Sổ sức khỏe điện tử** và nhấn **Cài đặt** để tải về.

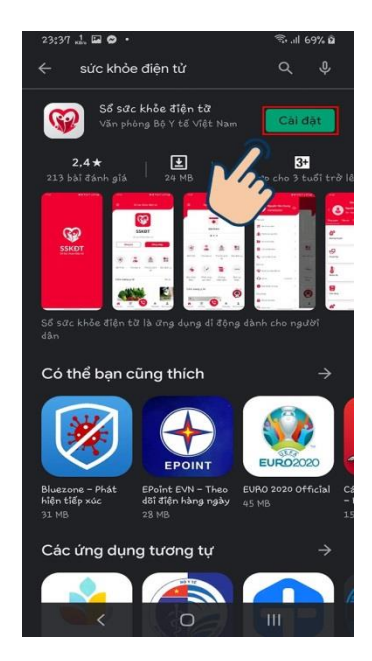

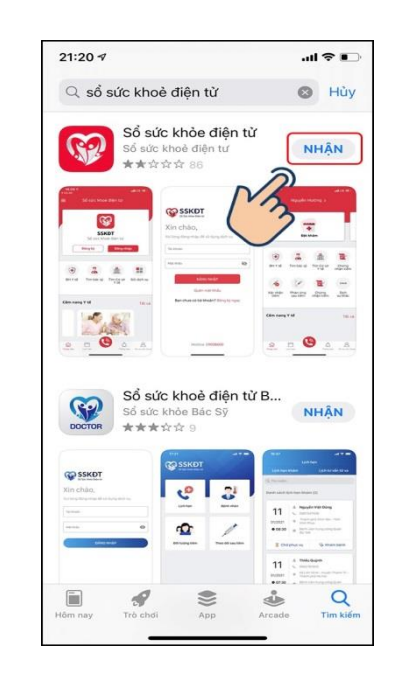

**Bước 3:** Lúc này bạn đã tải thành công **Sổ sức khỏe điện tử**.

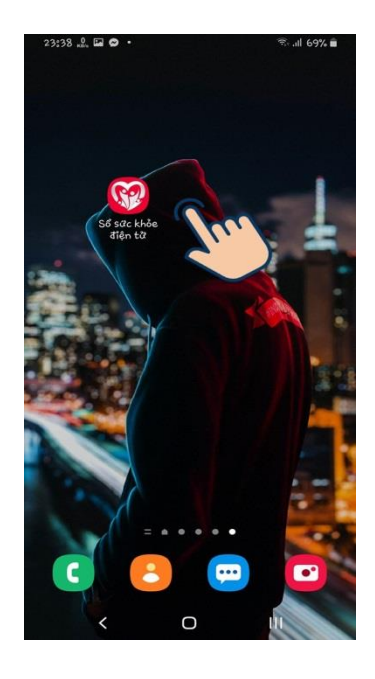

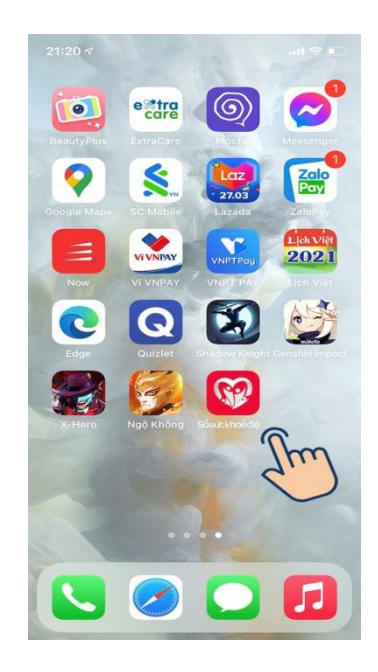

# **II. Hướng dẫn sử dụng ứng dụng Sổ sức khỏe điện tử**

### *1. Hướng dẫn nhanh*

*- Tải và mở app Sổ sức khỏe điện tử > Bấm Đăng kí > Nhập mã OTP gửi đến số điện thoại đăng kí*

- Đăng Nhập **Tài Khoản** (số điện thoại đăng kí)> Điền **Thông tin hành chính**, bấm **Lưu**.

- Hướng dẫn khai báo y tế: Chọn **Tờ khai Y tế** > Điền **THÔNG TIN KHAI BÁO Y TẾ**, bấm **Gửi tờ khai**.

*2. Hướng dẫn chi tiết*

**2.1 Hướng dẫn đăng ký và đăng nhập**

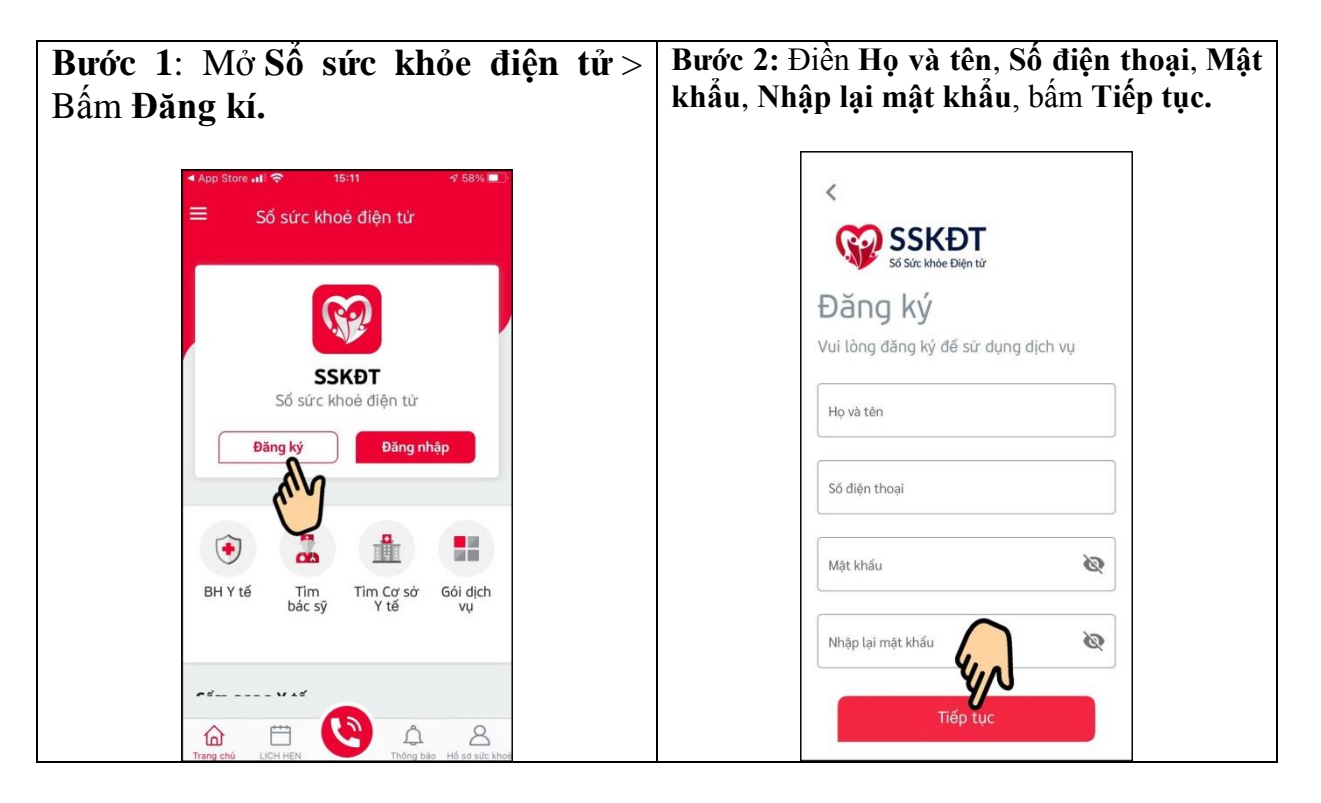

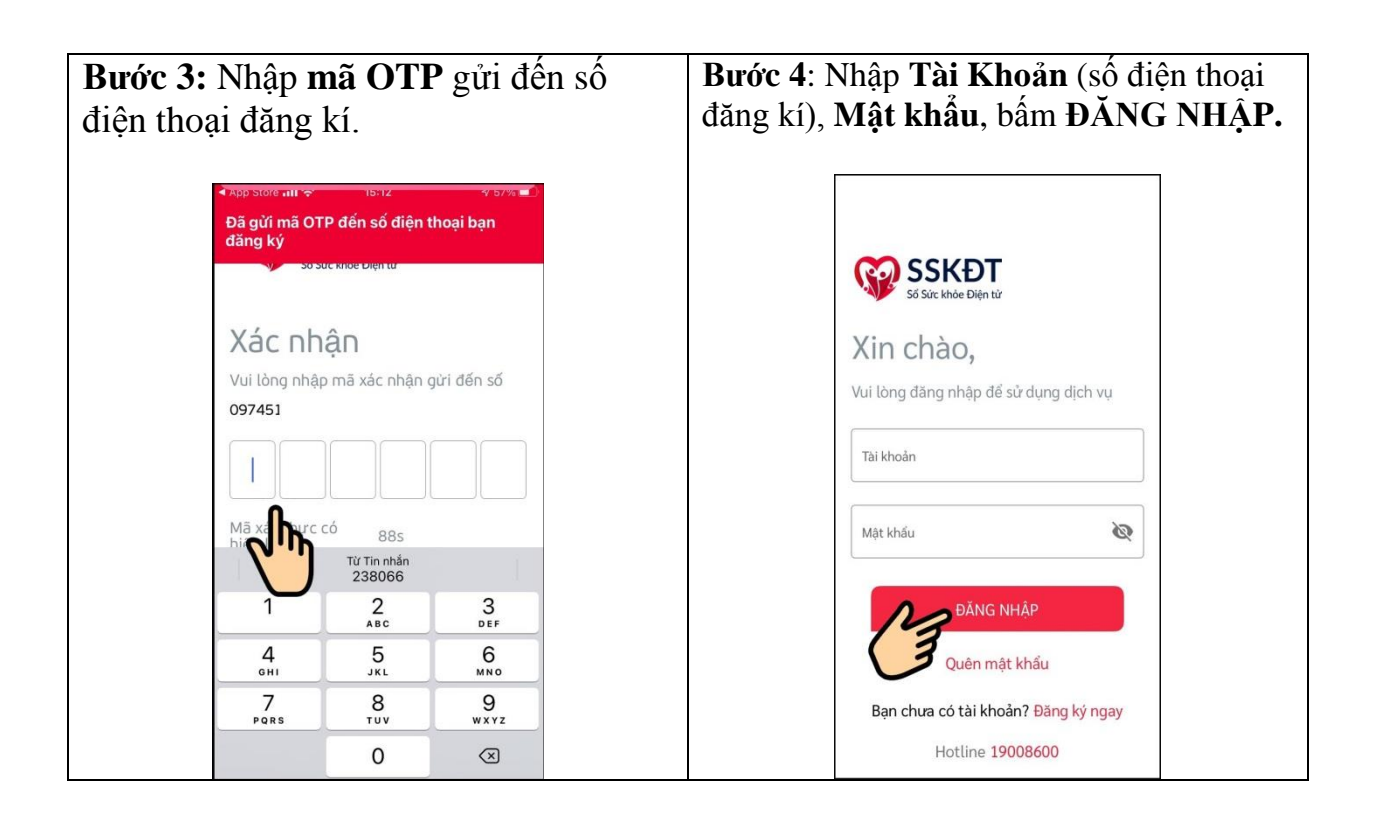

### **Bước 5:** Điền **Thông tin hành chính**, bấm **Lưu** để hoàn thiện hồ sơ cá nhân.

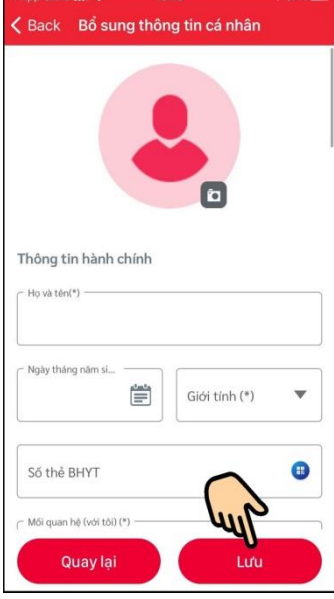

# 2.2 Hướng dẫn khai báo y tế

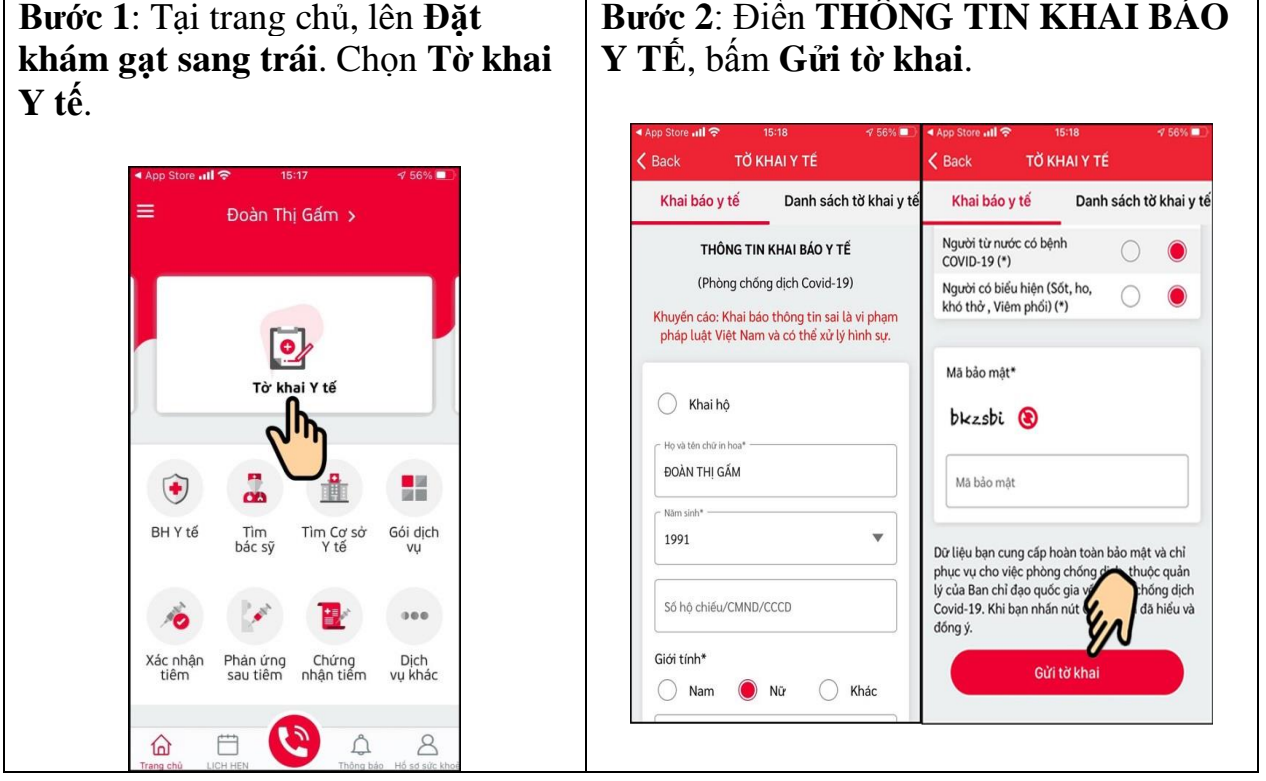